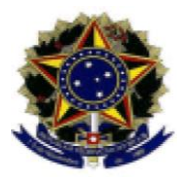

UNIVERSIDADE FEDERAL DO ESPÍRITO SANTO CENTRO DE EDUCAÇÃO COLÉGIO DE APLICAÇÃO CRIARTE

Vitória, 3 de agosto de 2023.

Comunicado sobre serviço de internet no CAp Criarte

Informamos que o CAp Criarte está sem internet desde a metade do mês de julho e, ainda que estejamos empenhados em solucionar o problema, o rompimento da fibra ótica ainda não foi resolvido e só teremos solução após providências administrativas que estão em andamento por parte do Centro de Educação juntamente com a Administração Central.

Por esse motivo, não temos como executar as tarefas necessárias que dependem do serviço de internet diretamente da unidade, o que exigiu a mudança de algumas de nossas rotinas de trabalho até que o serviço seja restabelecido.

Considerando que a resolução do problema pode demorar alguns meses até que todos os procedimentos administrativos sejam concluídos em conformidade aos trâmites do serviço público, mesmo quando há dispensa de licitação, contamos com a colaboração de toda a Comunidade do Criarte e agradecemos antecipadamente.

Com nossas cordiais saudações,

ANA CAROLINA GALVÃO MARSIGLIA Coordenadora em exercício do Colégio de Aplicação Criarte Portaria Progep 2.175/2023 CAp Criarte/CE/Ufes

UNIVERSIDADE FEDERAL DO ESPÍRITO SANTO - CENTRO DE EDUCAÇÃO - COLÉGIO DE APLICAÇÃO CRIARTE Av. Fernando Ferrari, 514, Ufes/*Campus* Goiabeiras, Vitória - ES - CEP 29060-900 Telefone: (27) 4009-2350 / e-mail: secretaria.criarte.ce@ufes.br

Documento assinado digitalmente conforme descrito no(s) Protocolo(s) de Assinatura constante(s) neste arquivo, de onde é possível verificar a autenticidade do mesmo.

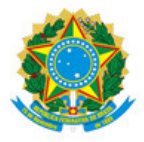

## UNIVERSIDADE FEDERAL DO ESPÍRITO SANTO

## **PROTOCOLO DE ASSINATURA**

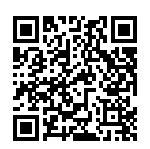

O documento acima foi assinado digitalmente com senha eletrônica através do Protocolo Web, conforme Portaria UFES nº 1.269 de 30/08/2018, por ANA CAROLINA GALVAO MARSIGLIA - SIAPE 1849227 Coordenador do Colégio de Aplicação CRIARTE em exercício Colégio de Aplicação Criarte - CAP/CE Em 03/08/2023 às 17:07

Para verificar as assinaturas e visualizar o documento original acesse o link: https://api.lepisma.ufes.br/arquivos-assinados/763672?tipoArquivo=O